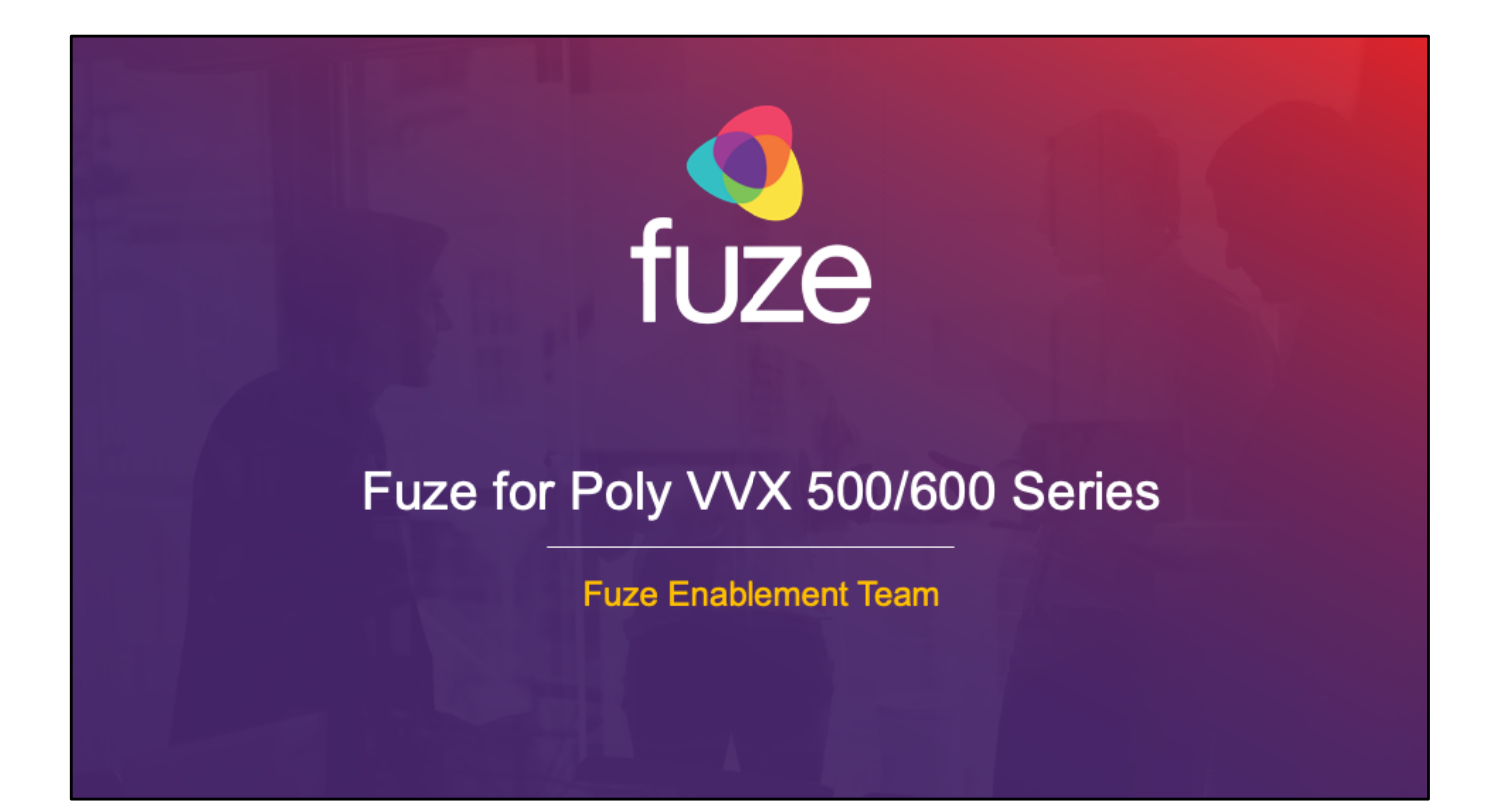

Copyright 2020 Fuze, Inc. All rights reserved. Information in this document is subject to change without notice. The software described in this document is furnished under a license agreement or nondisclosure agreement. The software may be used or copied only in accordance with the terms of those agreements. No part of this publication may be reproduced, stored in a retrieval system, or transmitted in any form or any means electronic or mechanical, including photocopying and recording for any purpose other than the purchaser's personal use without the written permission of Fuze, Inc. Fuze, Inc. 2 Copley Place, Suite 7000 Boston, MA 02116, 800.890.1553

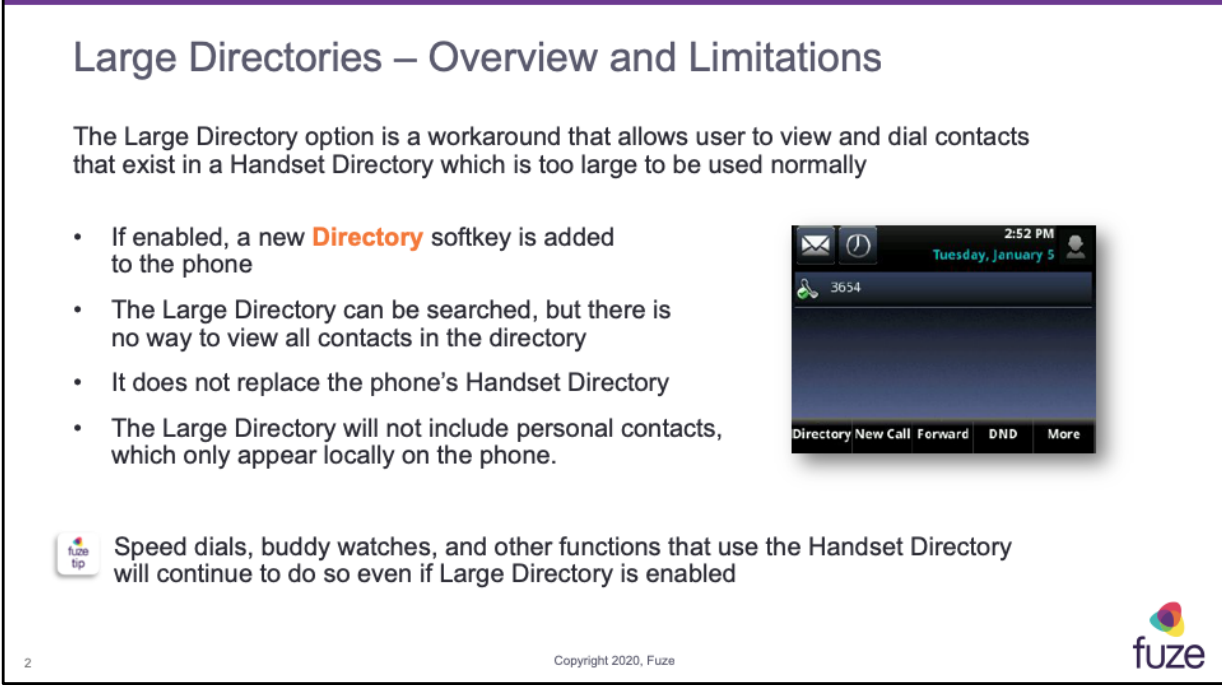

If a Handset Directory contains too many entries, Polycom handsets may have trouble displaying the directory. Polycom recommends that no more than **100 contacts** exist in a single handset directory.

While there are usually no issues when surpassing that number, problems often arise as the number of entries reaches **500 contacts** or more.

• While the Large Directory adds a new way to view a phone's assigned Handset Directory, it does not replace the Handset Directory in use by the phone. A user can still access their regular Handset Directory even if their device has the Large Directory enabled.

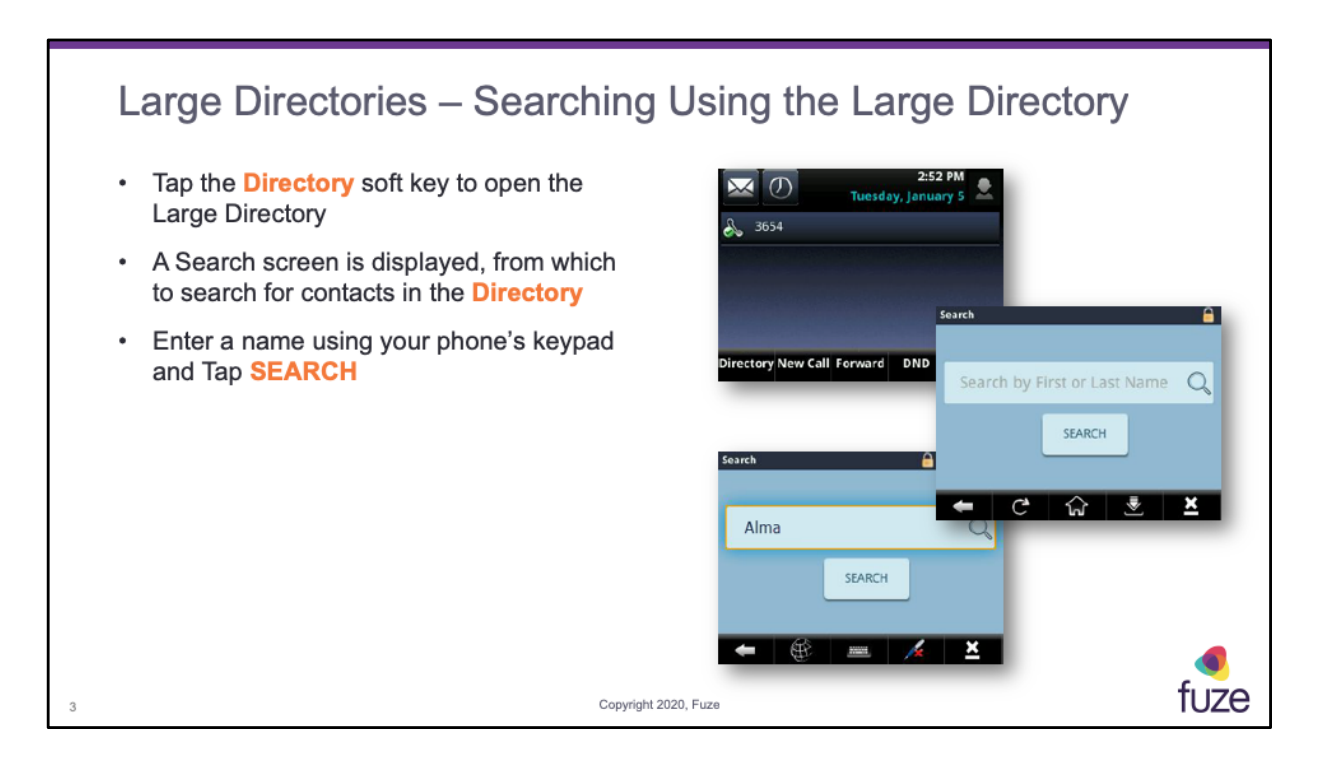

Speed dials, buddy watches, and other functions that use the Handset Directory will continue to do so even if Large Directory is enabled. The Large Directory is simply a separate viewing method for the handset directory.

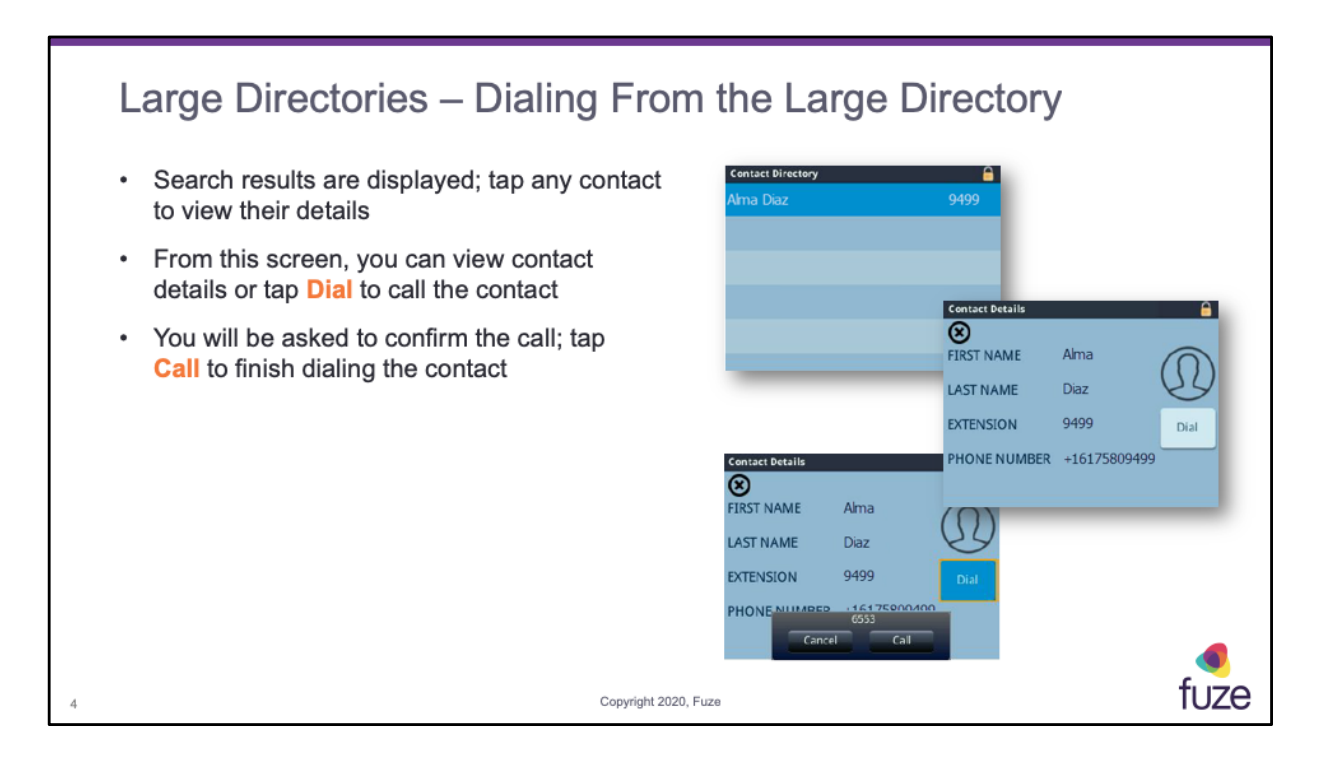

If the handset's local directory storage is full (i.e. because the Handset Directory is too large), the user will be unable

to add a new personal contact or speed dial. The Large Directory setting has no effect on this.

• The Large Directory will not include personal contacts, which only appear locally on the phone.

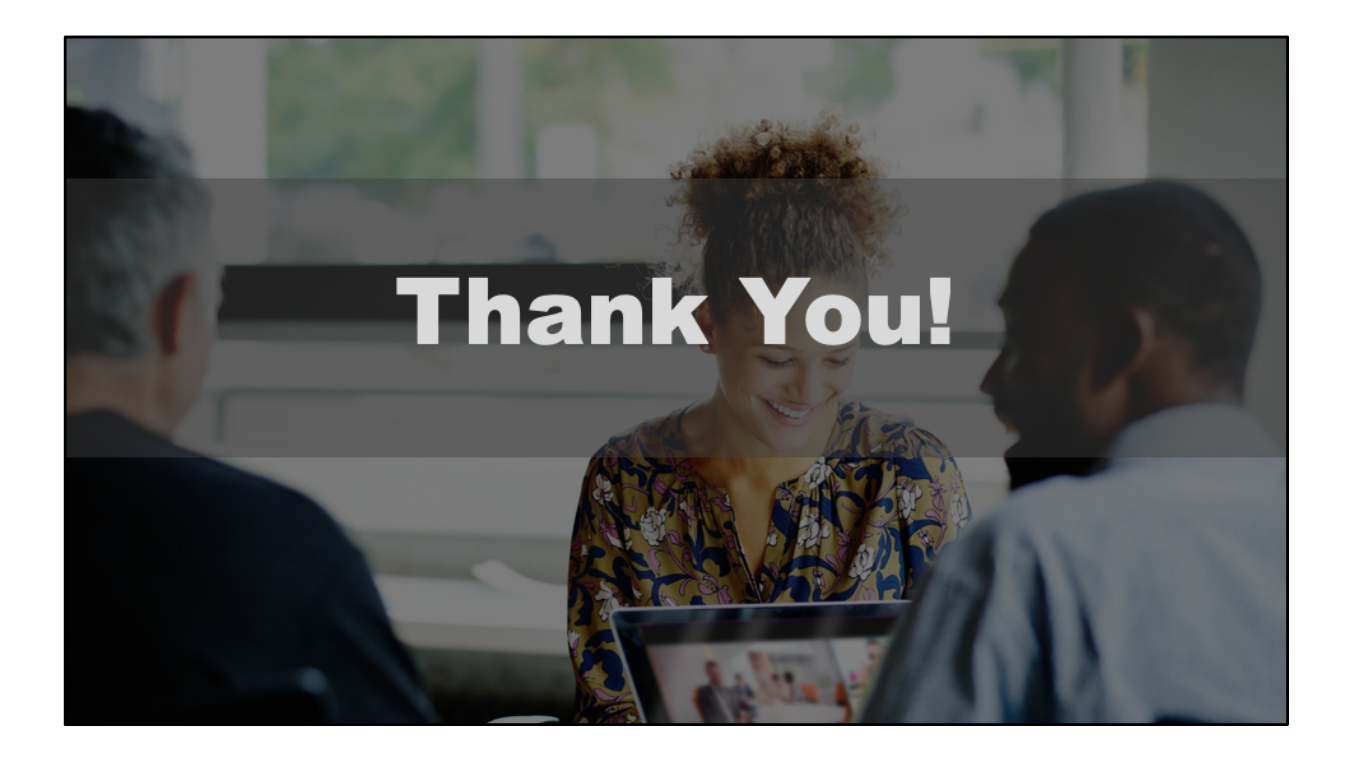